## **METHODIST HEALTHCARE**

"Serving Humanity to Honor God" www.SAHealth.com

## MHS Clinical Portal Quick Reference Tips and Tricks: Patient Lists

This will address some screen real estate issues scrolling vertically and horizontally to review reports.

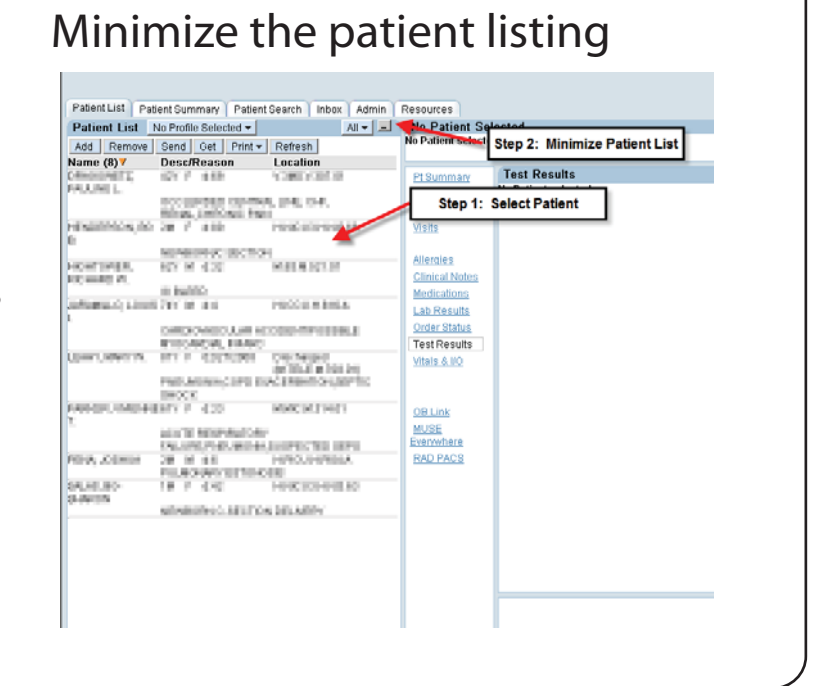

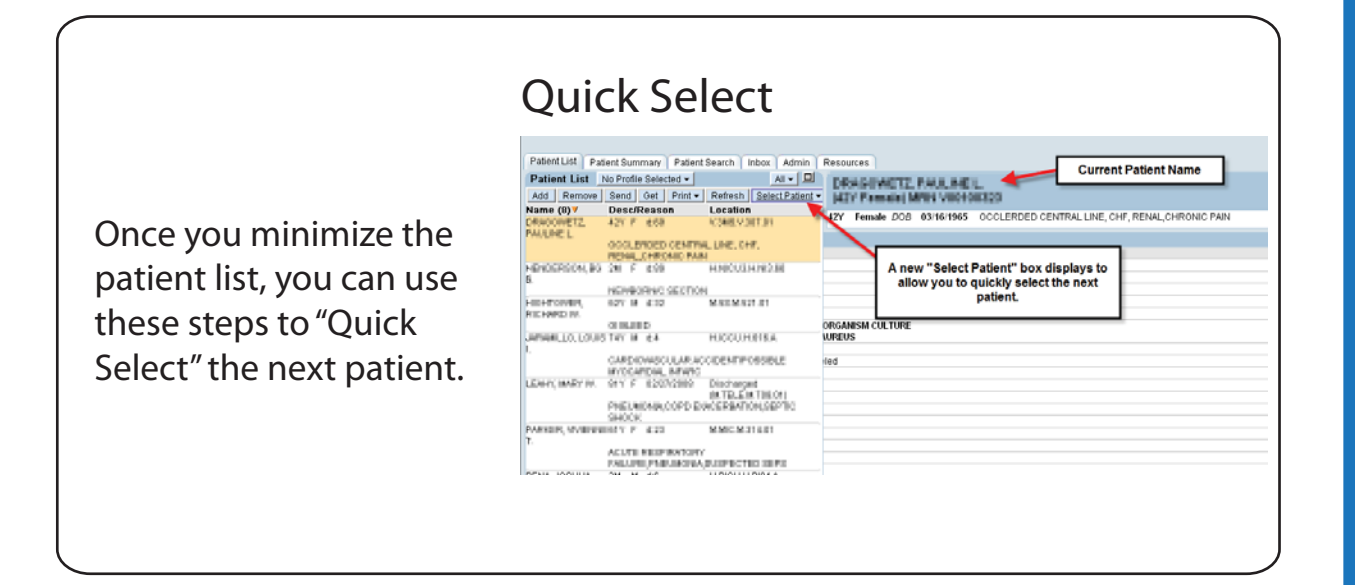